## **ADMIN CONSOLE**

## *GERENCIAMENTO DE LICENÇAS E ATUALIZAÇÃO*

O Foxit Admin Console é um portal baseado em nuvem que serve como um local central para administradores gerenciarem produtos Foxit e serviços em nuvem em toda a organização. O Foxit Admin Console pode ser implantado na AWS e hospedado pela Foxit (nuvem pública) ou localizado nos servidores do cliente (no local) e totalmente mantido pela equipe do cliente.

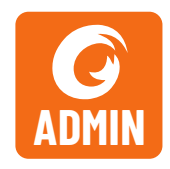

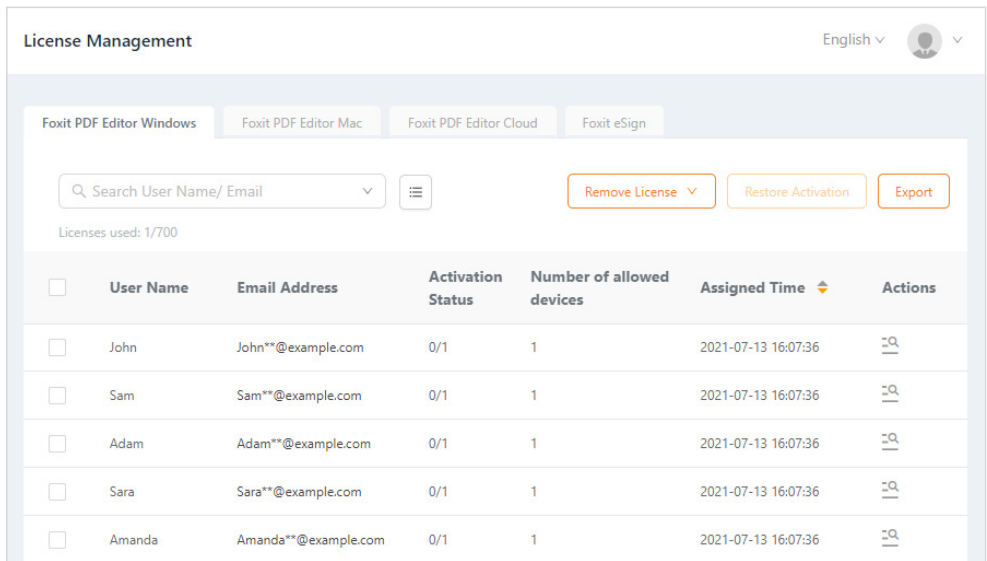

Atribuir e gerenciar chaves de licença para usuários

O Foxit Admin Console permite que os administradores gerenciem as licenças Foxit e as atualizações de produtos de suas organizações por meio de um portal da Web centralizado. Os principais recursos do Foxit Admin Console incluem:

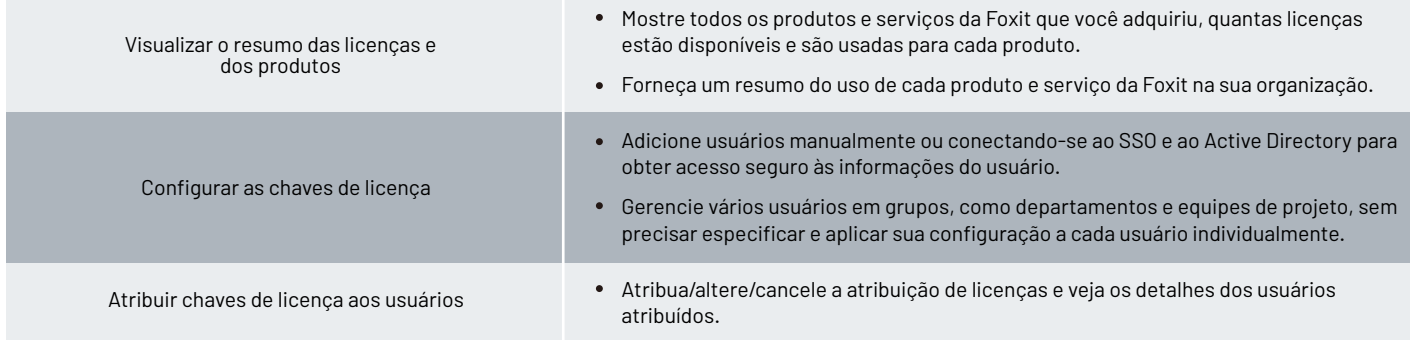

Foxit 39355 California Street, Suite 302 Fremont, CA 94538, EUA

Vendas: 1-866-680-3668 Suporte: 1-866-693-6948 Ou 1-866-MYFOXIT

[Centro de Suporte](https://www.foxit.com/kb.html) www.foxit.com

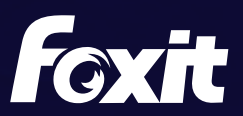

© Foxit Software Incorporated. Todos os direitos reservados.

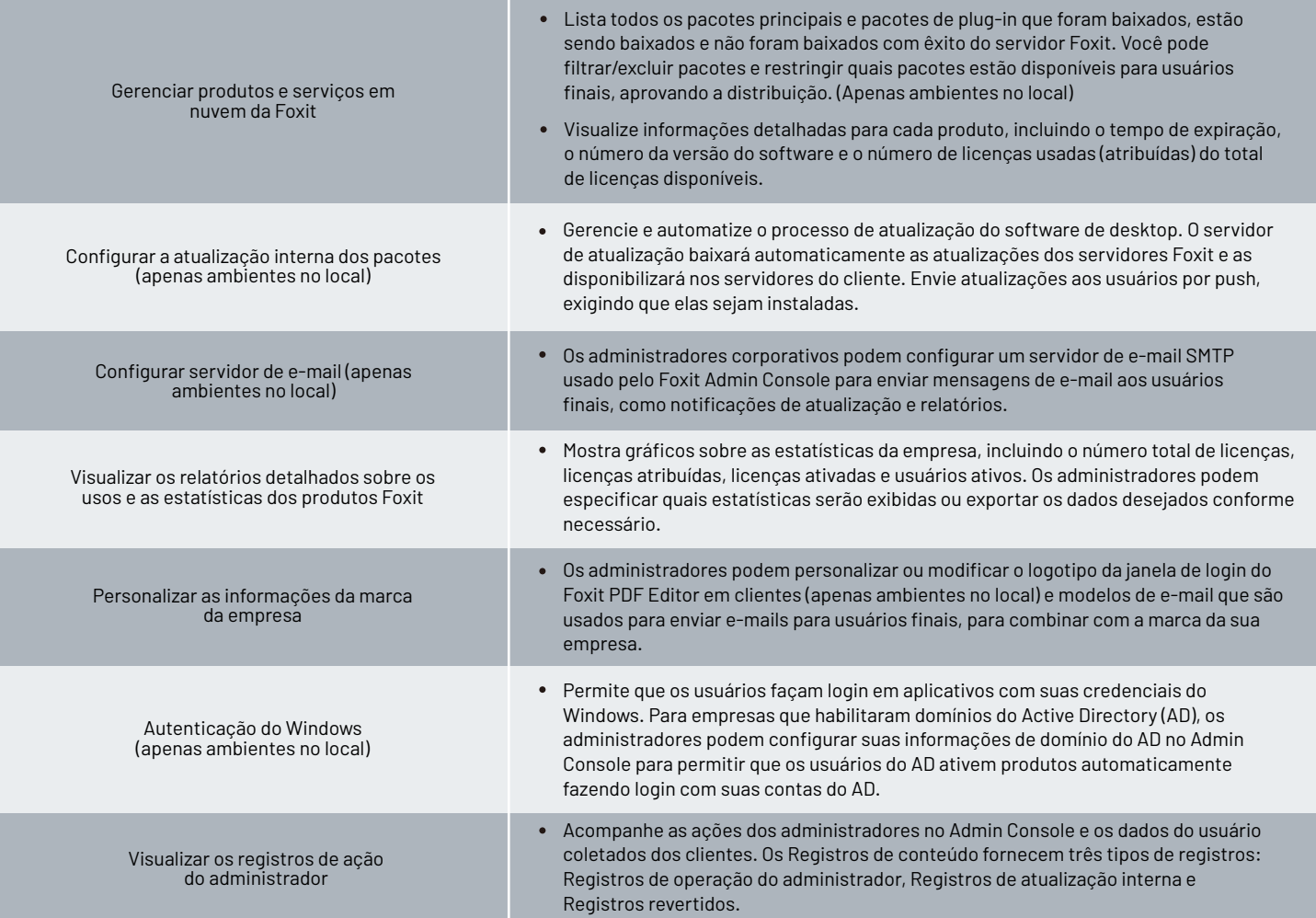

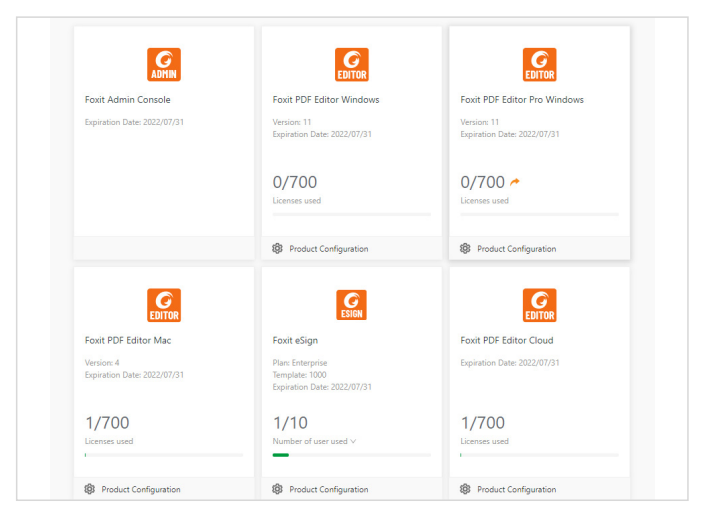

Resumo de licenças e produtos

Foxit 39355 California Street, Suite 302 Fremont, CA 94538, EUA

Vendas: 1-866-680-3668 Suporte: 1-866-693-6948 Ou 1-866-MYFOXIT

[Centro de Suporte](https://www.foxit.com/kb.html) www.foxit.com

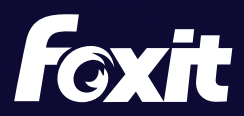